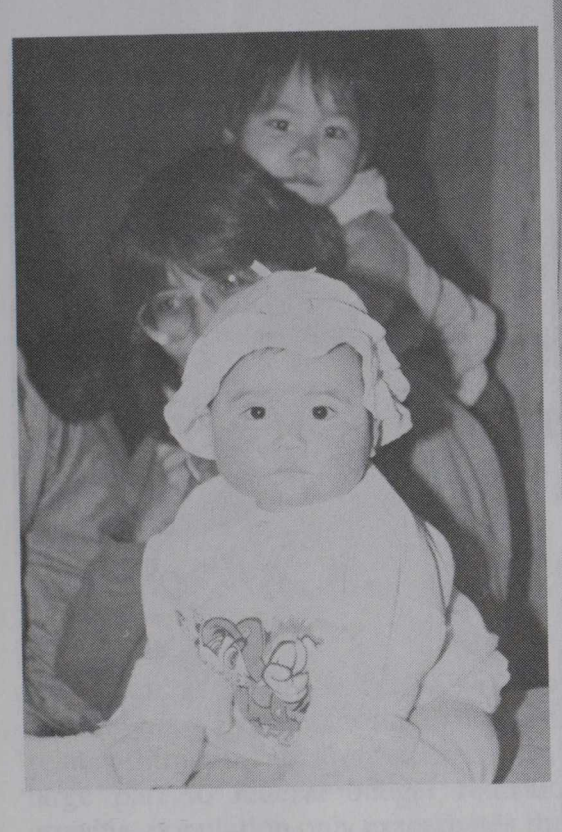

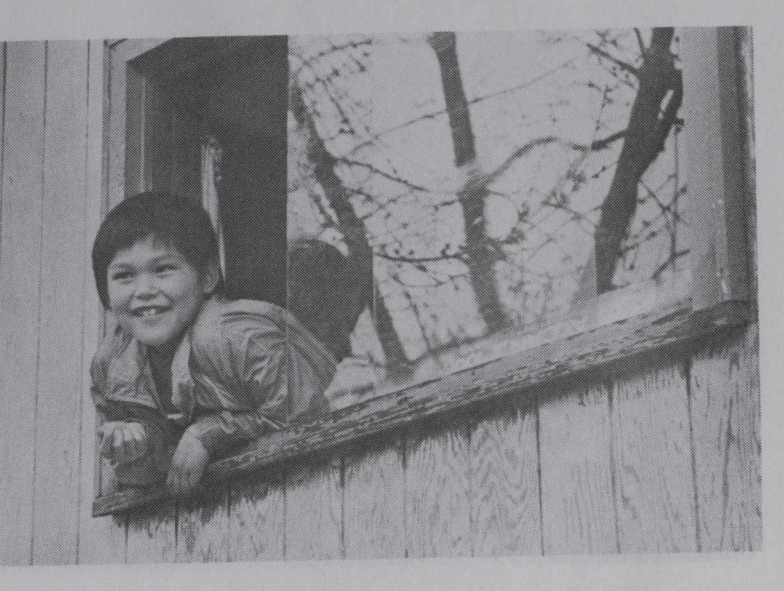

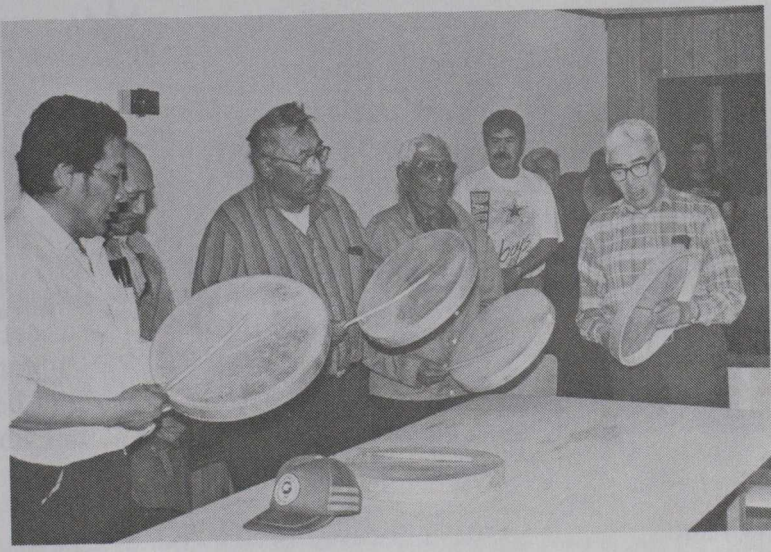

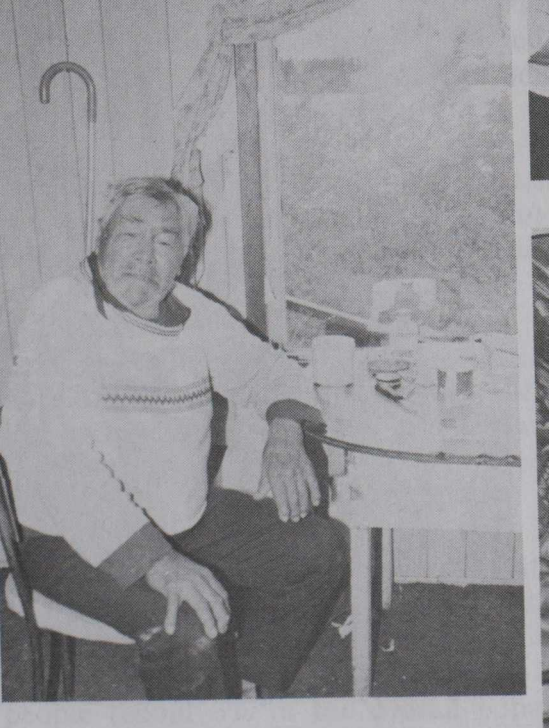

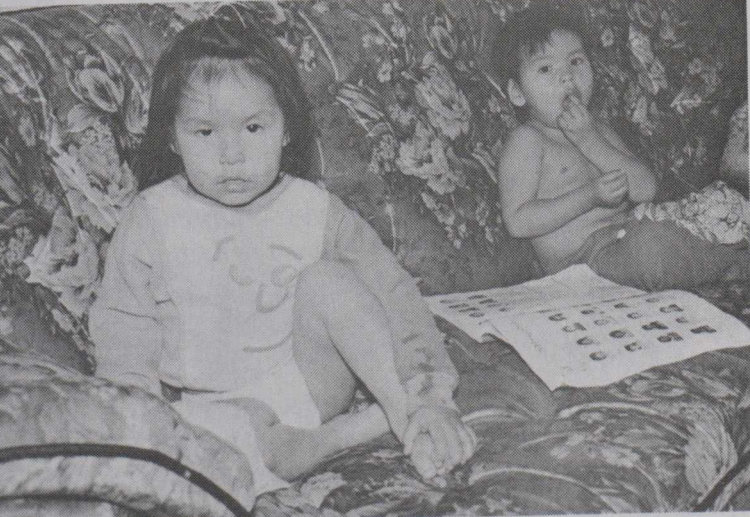

FOR ACTION STORES  $1 M E$  $T$  $\mathsf{A}$